## Bando 09\_2023DIPSW

Prova V01

\* Indica una domanda obbligatoria

1. Email \*

2. Si consideri questo documento XML: \*

<r>&amp;</r>

*Contrassegna solo un ovale.*

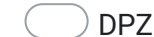

DPZF - E' un documento XML con elemento radice "r" che contiene il carattere speciale & rappresentato come entità

AHQR - E' un documento XML con elemento radice "r" che contiene il testo "&".

AIWS - E' un documento XML con elemento radice "r" ma la sequenza di caratteri presente al suo interno non è ammessa

PHLD - Non è un documento XML corretto

- 3. *Contrassegna solo un ovale.* Qual è il principale ruolo di un file di configurazione "web.xml" in un'applicazione Java web? \*
	- POCT Gestire ciclo di vita dell'applicazione web e mappa le servlet
		- JOYE Oltre ai filtri si possono definire gli stili CSS per le pagina web
		- JIAZ Il file "web.xml" è l'unico modo per configurare un'applicazione Java web e non esistono alternative.
		- RODD Configurare il server web per il deploy dell'applicazione
- 4. Come definiresti l'API nel contesto dello sviluppo software \*

*Contrassegna solo un ovale.*

GCUC - Un'API è un insieme di regole, protocolli e strumenti che consentono a due software di comunicare tra loro

HCET - Le API fungono da intermediari tra le diverse applicazioni, consentendo loro di scambiare informazioni in modo arbirtario

- QPKF L'API è protocollo di streaming per scambio dei dati tra due applicazioni
- SCFA L'API è un protocollo di cirfratura molto utilizzato per lo scambio di dati sensisbili

5. Quale tra le seguenti opzioni rappresenta un'istruzione SQL corretta per estrarre tutte le righe da una tabella con nome "users"? \*

*Contrassegna solo un ovale.*

KEIX - SELECT \* FROM users

GKAI - SELECT name FROM users

PCRN - SELECT users

HZJA - EXTRACT FROM users

6. Qual è un vantaggio dell'utilizzo di un sistema di controllo di versione come Git per lo sviluppo software? \*

*Contrassegna solo un ovale.*

RYRW - Tracciamento delle modifiche e facilita la collaborazione tra sviluppatori

TFSE - Rende facile collaborare con altri sviluppatori in tempo reale

WGGW - Rende impossibile perdere il codice sviluppato

GXHR - Ottimizzazione delle query SQL

7. Si consideri questo frammento di codice Java: \*

| public static void main (String args) { |  |
|-----------------------------------------|--|
| String alfa = "LEPIDA";                 |  |
| String beta = "LEPIDA";                 |  |
| System.out.println(alfa == beta);       |  |
|                                         |  |

*Contrassegna solo un ovale.*

HMBE - L'operatore "==" confronta i riferimenti delle stringhe alfa e beta ma non il loro effettivo contenuto e l'output della console è true

CCEE - L'operatore "==" confronta i riferimenti delle stringhe alfa e beta ma non il loro effettivo contenuto e l'outpUT della console è false

JZUI - Unico modo per verificare l'uguaglianza del contenuto delle stringhe è traformare carattere per cattere nel corrispondete tipo primitivo e usare "==" per il confronto.

CEYF - L'operatore "==" confronta il contenuto delle stringhe e di conseguenza l'output della console è true

8. Dato un grafo, con pesi non negativi sugli archi, in cui è stato calcolato il percorso minimo tra due nodi A e D e scelti due \*nodi B e C presenti su questo cammino:

*Contrassegna solo un ovale.*

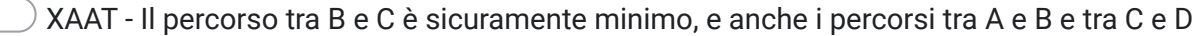

TZQZ - Il percorso tra B e C è sicuramente minimo

KTCB - Il percorso tra B e C potrebbe non essere minimo: è necessaria una successiva elaborazione per carcolare il percorso minimo tra questi due nodi

ABPT - Il percorso tra B e C non è sicuramete minimo

9. Dato il seguente diagramma di flusso (con "x" e "y" numeri naturali), quante volte viene eseguito il corpo del ciclo? \*

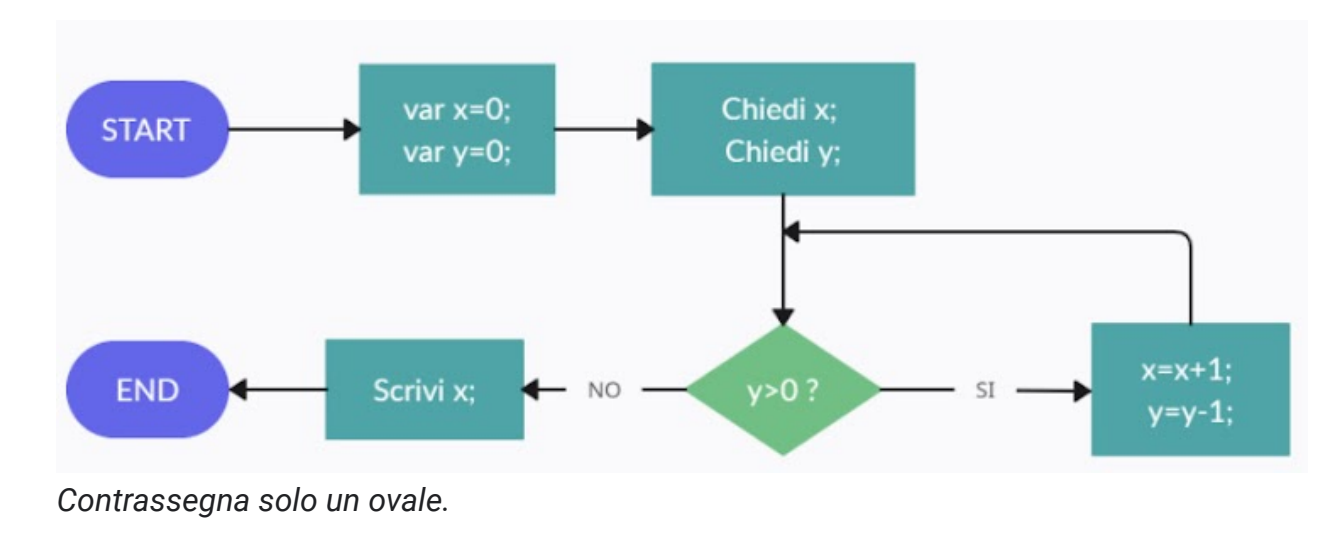

DDHD - "y" volte KECL - puo' essere eseguita 0 volte NCMM - "x+y" volte CRLB - "x" volte

10. Si supponga di visualizzare il seguente frammento HTML con un moderno browser web: \*

<html><body><a href="Lepida" target=" blank" >http://lepida.net</a></body></html> *Contrassegna solo un ovale.*

KUKE - viene mostrato il testo "[http://lepida.net"](https://www.google.com/url?q=http://lepida.net&sa=D&source=editors&ust=1688466271054712&usg=AOvVaw0kApe8ijJh5RESkLp5oxzn). Cliccandoci sopra verrà aperta una nuova scheda del browser e si avrà un errore.

EYWL - viene mostrato il testo ["http://lepida.net](https://www.google.com/url?q=http://lepida.net&sa=D&source=editors&ust=1688466271054859&usg=AOvVaw3SRgURtdAVBHK8vpmZh72-)". Cliccandoci sopra verrà mostrato un errore nella stessa pagina web.

BVTQ - viene mostrato il testo ["http://lepida.net](https://www.google.com/url?q=http://lepida.net&sa=D&source=editors&ust=1688466271054936&usg=AOvVaw0xflh8n10v763XzbxCfv-Q)". Cliccandoci sopra verrà mostrato il sito di Lepida in una nuova scheda del browser.

OIOR - viene mostrata una pagina bianca, senza contenuti, in quanto non è stato definito uno stile (mediante CSS o mediante l'attributo "style") per l'elemento "a"

11. Nell'ambito del Projet Management, le milestones sono \*

*Contrassegna solo un ovale.*

MICT - le date di pianificazione pianificazione rispetto alla flessibilità;

OHJS - le date pianificate nell'ambito del Progetto che segnano i risultati definitivi

HXQZ - le date di messa in esercizio del progetto

HBRW - le date di pianificazione rispetto alla flessibilità degli Stakeholder

12. Per accessibilità si intende: \*

*Contrassegna solo un ovale.*

UNME - la fruibilità di una interfaccia anche da parte di persone con disabilità che utilizzano tecnologie ausiliari

UMSG - la fruibilità dell'interfaccia da parte di tutti gli utenti

XUCD - interfaccia web semplice e intuitiva

PDSA - La fruibilità dell'interfaccia mediante l'utilizzo di credenziali SPID come unico sistema semplificato di accesso

13. Nel frammento di codice Java in immagine si utilizza una classica struttura dati di tipo "stack"(o "pila"). Selezionare l'affermazione piu' appropriata: \*

```
public void main (String... args) {
 Stack<String> miostack = new Stack\diamond();
 var y = "alfa";miostack.push("alfa");
miostack.push("beta");
 y = \text{miostack.pop}();
 miostack.push("gamma");
 y = \text{miostack.pop}();
 miostack.pop();
 System.out.println(y);
```
*Contrassegna solo un ovale.*

QHLJ - l'accesso ai dati avviene in modalità LIFO e a video viene mostrato "gamma".

CSZX - l'accesso ai dati avviene in modalità FIFO e a video viene mostrato"gamma"

MWFE - l'accesso ai dati avviene in modalità LIFO e a video viene mostrato "beta"

DHFI - l'accesso ai dati avviene in modalità FIFO e a video viene mostrato "alfa"

14. Quale delle seguenti affermazioni descrive il DNS in modo più accurato \*

*Contrassegna solo un ovale.*

PREL - Il DNS, acronimo di "Domain Name System" (Sistema dei Nomi di Dominio), è un protocollo di rete utilizzato per tradurre gli indirizzi IP numerici dei dispositivi connessi a Internet in nomi di dominio

WBUD - Il DNS funziona come una sorta di rubrica telefonica di Internet, in cui i nomi di dominio sono gli elenchi dei contatti e gli indirizzi IP sono i numeri di telefono corrispondenti.

YPKO - Il DNS è un sistema centralizzato gestito da un'unica autorità che controlla tutti i nomi di dominio e gli indirizzi IP associati.

RNJW - Il DNS è responsabile della velocità di connessione a Internet. È importante scegliere un server DNS ottimizzato per garantire prestazioni elevate.

15. Quali dei seguenti comandi viene usato per cambiare i permessi di file in un sistema Unix? \*

*Contrassegna solo un ovale.*

EOGF - chmod

JGUB - chown

NOXF - cp

OGLI - sudo

- 16. *Contrassegna solo un ovale.* Qual è il protocollo utilizzato per la comunicazione tra client e server nelle applicazioni RESTful? \*
	- HATF HTTP CNTJ - RMI RZNP - JSON IBQH - RCP
- 17. Quale è l'utilizzo di MVC nel contesto dello sviluppo di applicazioni web? \*

*Contrassegna solo un ovale.*

RYDE - MVC è un pattern architetturale che aiuta a separare la logica applicativa in base alle diverse resposabilità

OEOH - MVC definisce le specifiche di implementazione del model dell'applicazione, delle view e dei controller

LAYF - MVC è un pattern architetturale che aiuta a modellare la struttura di un database

OXGM - MVC definisce le modalità di mapping tra le tabelle del dabase e la logica applicativa

18. Nei diagrammi Entity Relation quale significato di relazione fra le tabelle si attribuisce al simbolo \*

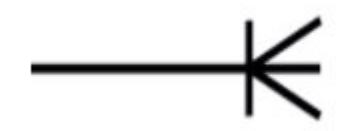

*Contrassegna solo un ovale.*

JGOX - Uno o molti

BGBL - Molti

LBHQ - Uno

IWBK - Zero o nullo

19. Nel Linguaggio SQL, la clausola BETWEEN specifica \*

*Contrassegna solo un ovale.*

OEGX - Un range di valori

TQYT - Una lista valori

PGCP - un valore fra i disponibili

AHTA - il valore null

20. Nell'ambito del Projet Management, il "diagramma di Gantt" espone \*

*Contrassegna solo un ovale.*

MOAE - Una stima di quanto tempo durerà il progetto e le attività ad esso afferenti

CJCL - le attività del progetto

PDWX - le data di inizio del progetto

- DTXD le richieste degli skateholder
- 21. In Javascript la keyword "let" per cosa viene usata? \*

*Contrassegna solo un ovale.*

TNVY - Dichiarare una variabile all'interno di un blocco di codice, limitandone la visibilità solo a quel blocco

EJXG - Dichiarare una variabile all'interno di una funzione

JJYM - Viene usata per dichiarare variabili che non possono essere modificate

ANAO - Permette dichiarare due variabili con lo stesso nome nello stesso blocco di codice

Questi contenuti non sono creati né avallati da Google.

Google [Moduli](https://www.google.com/forms/about/?utm_source=product&utm_medium=forms_logo&utm_campaign=forms)